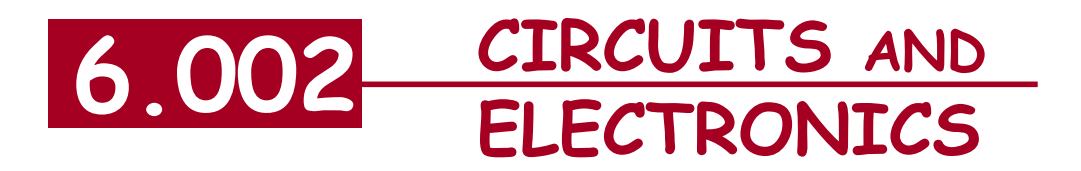

# **Amplifiers -- Small Signal Model**

Cite as: Anant Agarwal and Jeffrey Lang, course materials for 6.002 Circuits and Electronics, Spring 2007. MIT OpenCourseWare (http://ocw.mit.edu/), Massachusetts Institute of Technology. Downloaded on [DD Month YYYY].

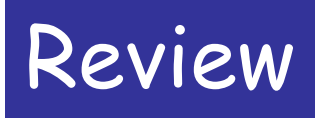

■ MOSFET amp

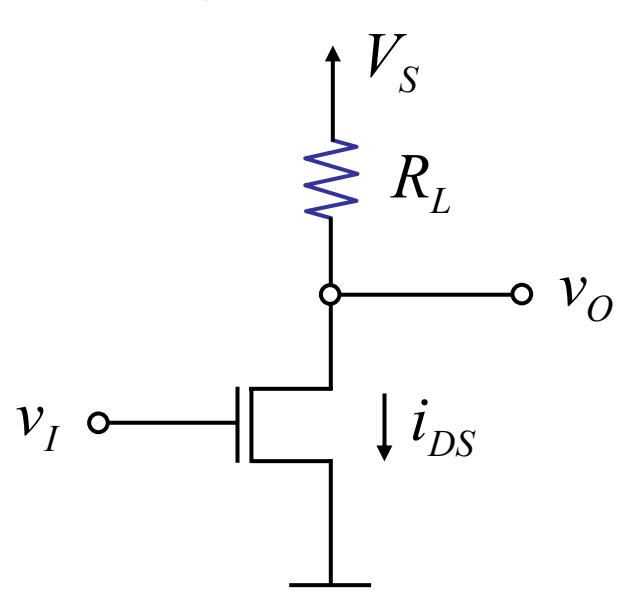

 $\blacksquare$  Saturation discipline — operate MOSFET only in saturation region

#### **Large signal analysis**

6.002 Fall 2000 Lecture 10

- 1. Find  $v<sub>O</sub>$  vs  $v<sub>I</sub>$  under saturation discipline.
- 2. Valid  $v_I$ ,  $v_O$  ranges under saturation discipline.

### **Reading: Small signal model --** Chapter 8

Cite as: Anant Agarwal and Jeffrey Lang, course materials for 6.002 Circuits and Electronics, Spring 2007. MIT OpenCourseWare (http://ocw.mit.edu/), Massachusetts Institute of Technology. Downloaded on [DD Month YYYY].

## **Large Signal Review**

(1)

\n
$$
v_{0} \quad vs \quad v_{I}
$$
\n
$$
v_{0} = V_{S} - \frac{K}{2}(v_{I} - 1)^{2}R_{L}
$$
\nvalid for

\n
$$
v_{I} \geq V_{T}
$$
\nand

\n
$$
v_{0} \geq v_{I} - V_{T}
$$
\n(same as

\n
$$
i_{DS} \leq \frac{K}{2}v_{0}^{2}
$$
\n)

Cite as: Anant Agarwal and Jeffrey Lang, course materials for 6.002 Circuits and Electronics, Spring 2007. MIT OpenCourseWare (http://ocw.mit.edu/), Massachusetts Institute of Technology. Downloaded on [DD Month YYYY].

# **Large Signal Review**

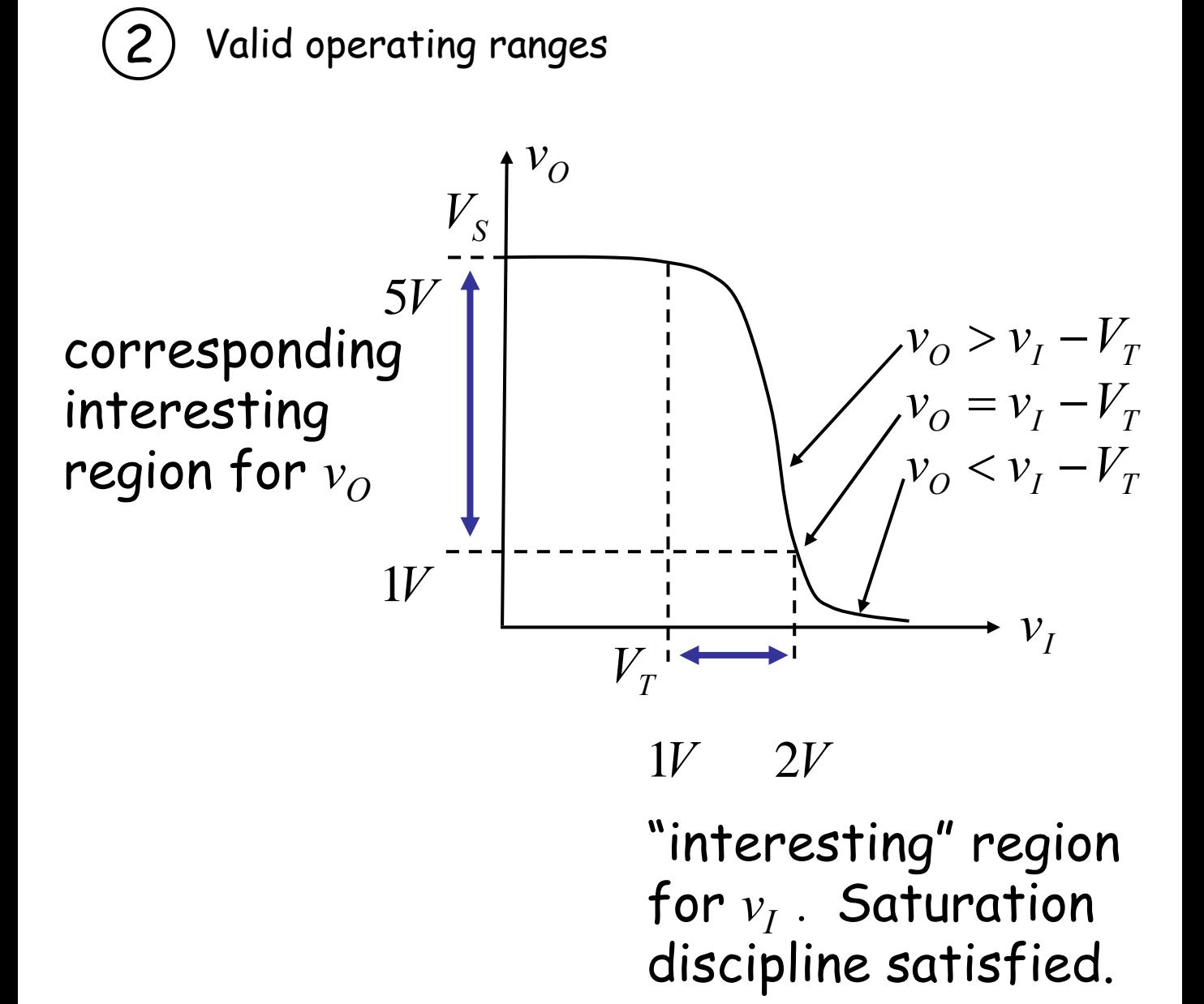

Cite as: Anant Agarwal and Jeffrey Lang, course materials for 6.002 Circuits and Electronics, Spring 2007. MIT OpenCourseWare (http://ocw.mit.edu/), Massachusetts Institute of Technology. Downloaded on [DD Month YYYY].

## **But…**

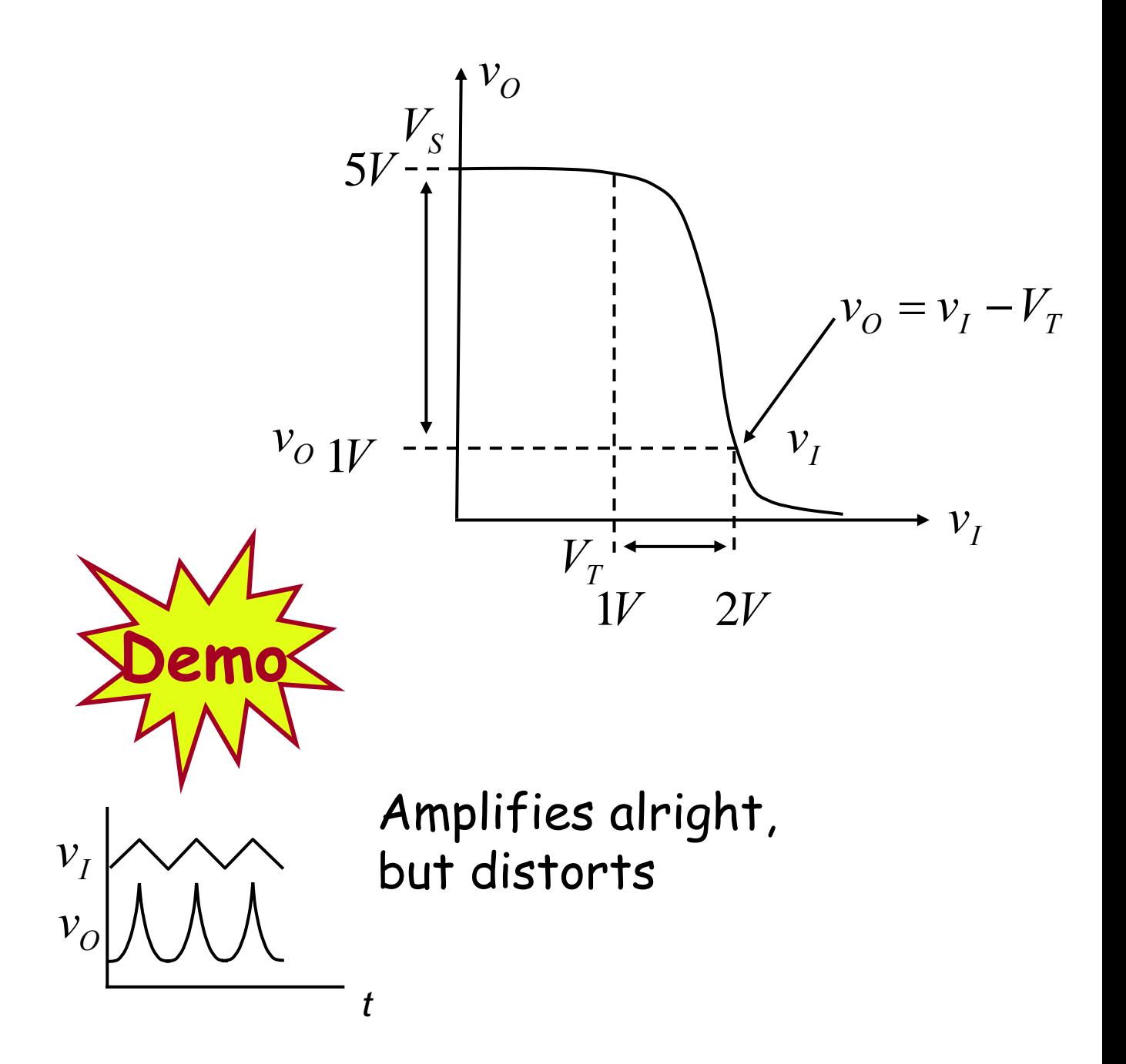

## Amp is nonlinear ...  $\odot$

Cite as: Anant Agarwal and Jeffrey Lang, course materials for 6.002 Circuits and Electronics, Spring 2007. MIT OpenCourseWare (http://ocw.mit.edu/), Massachusetts Institute of Technology. Downloaded on [DD Month YYYY].

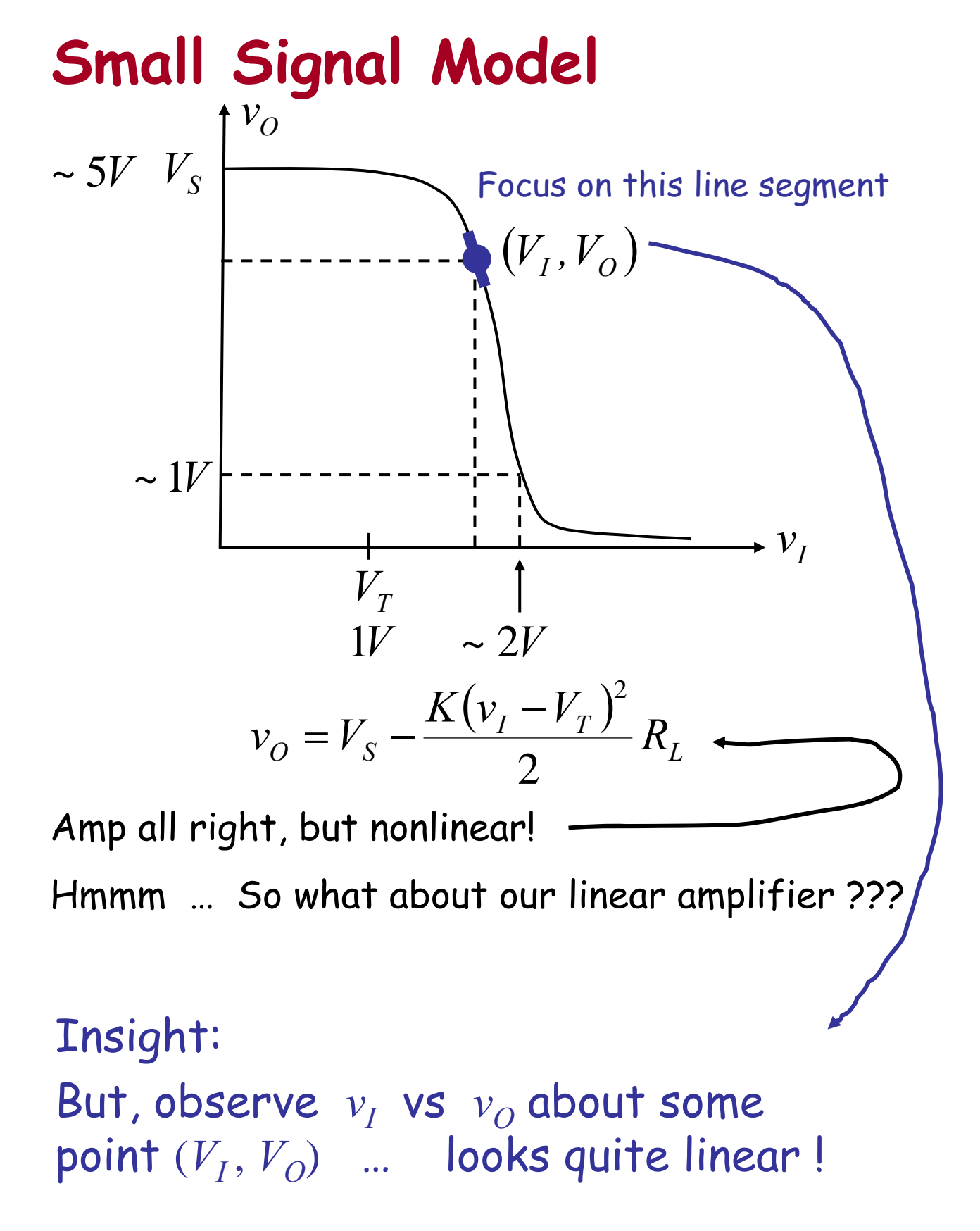

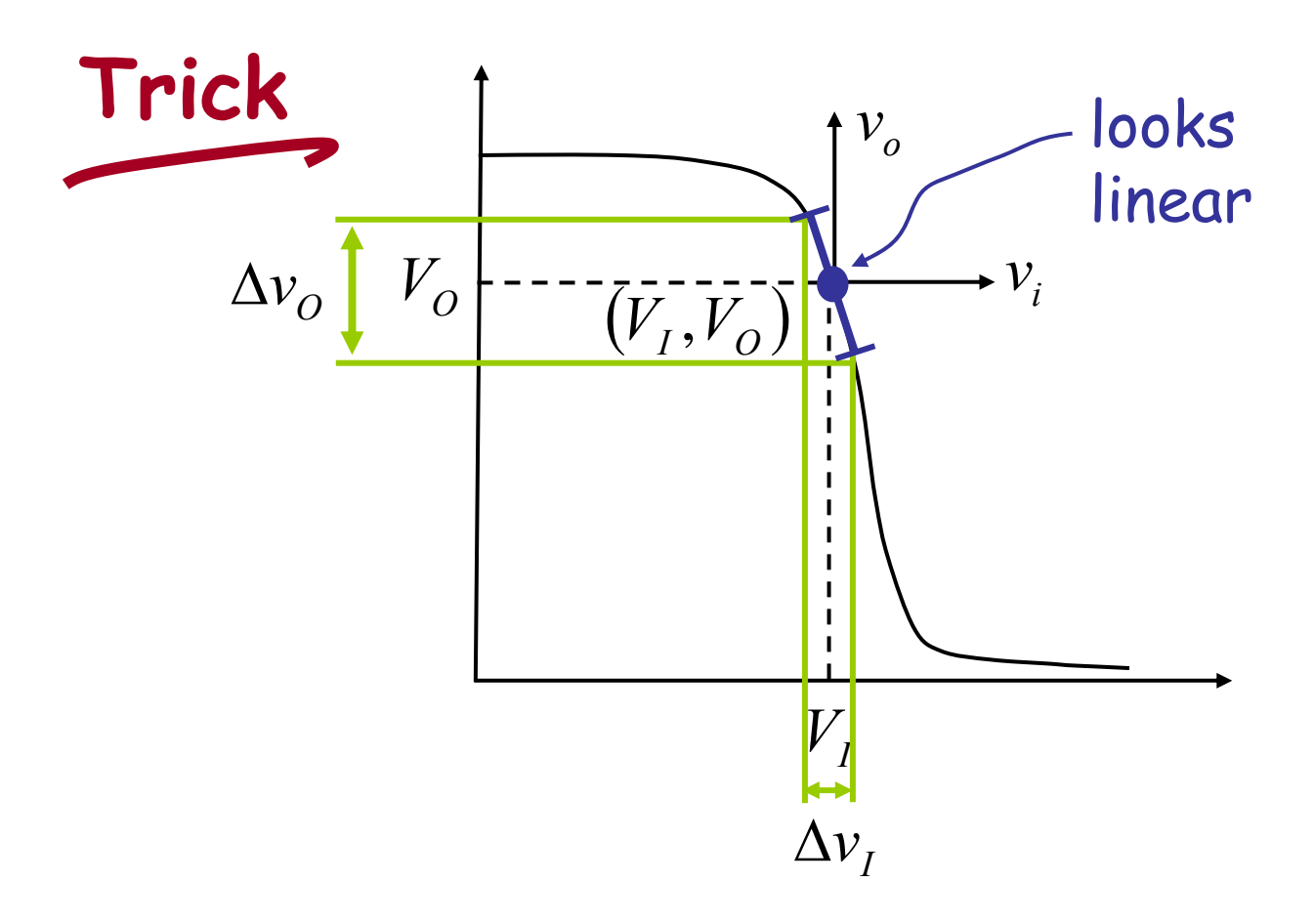

- $\bullet$  Operate amp at  $V_I$ ,  $V_O$  $\rightarrow$  DC "bias" (good choice: midpoint of input operating range)
- Superimpose small signal on top of  $V_I$
- Response to small signal seems to be approximately linear

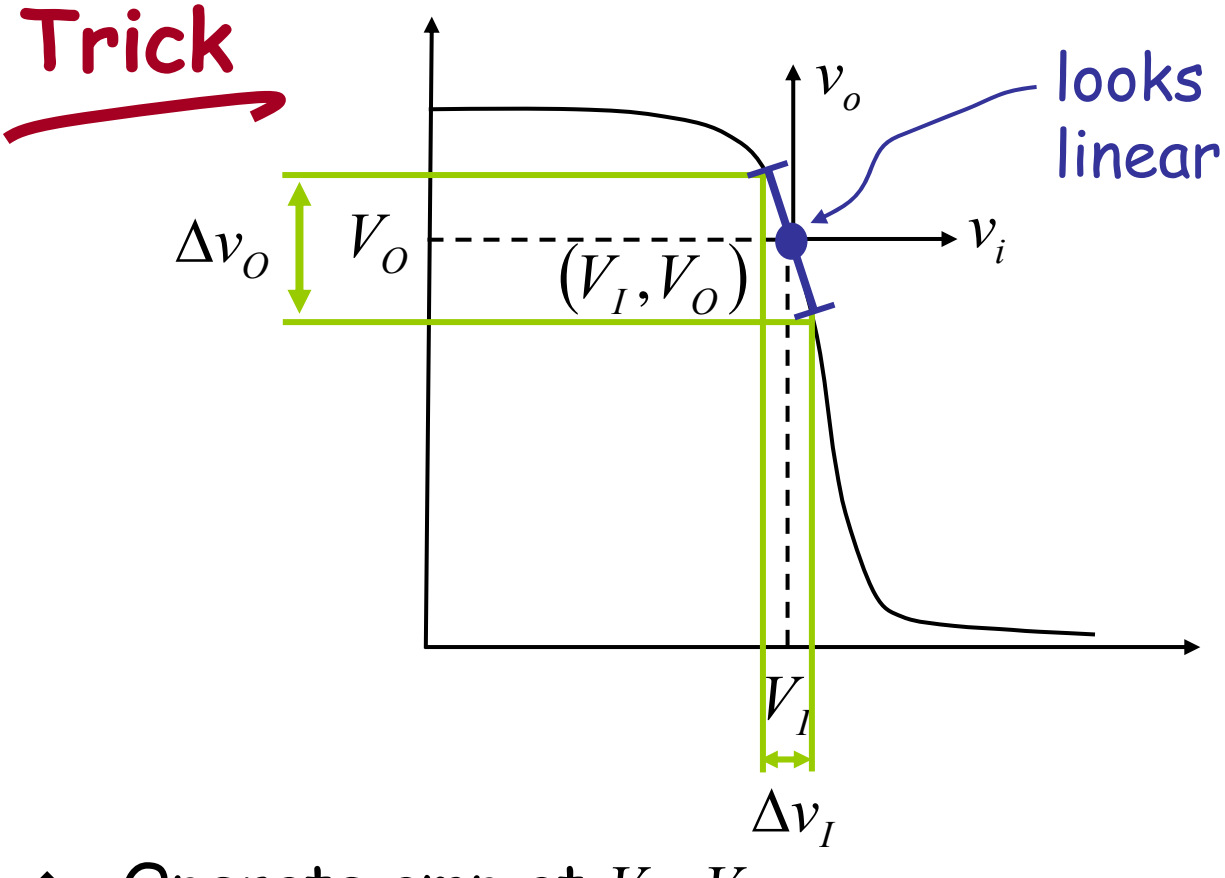

- $\triangleleft$  Operate amp at  $V_I$ ,  $V_O$  $\rightarrow$  DC "bias" (good choice: midpoint of input operating range)
- $\mathbf{\hat{S}}$  Superimpose small signal on top of  $V_I$
- Response to small signal seems to be approximately linear
- Let's look at this in more detail I graphically II mathematically III from a circuit viewpoint

next

week

# I Graphically

We use a DC bias  $V_I$  to "boost" interesting input signal above  $V_T$ , and in fact, well above  $V_T$ .

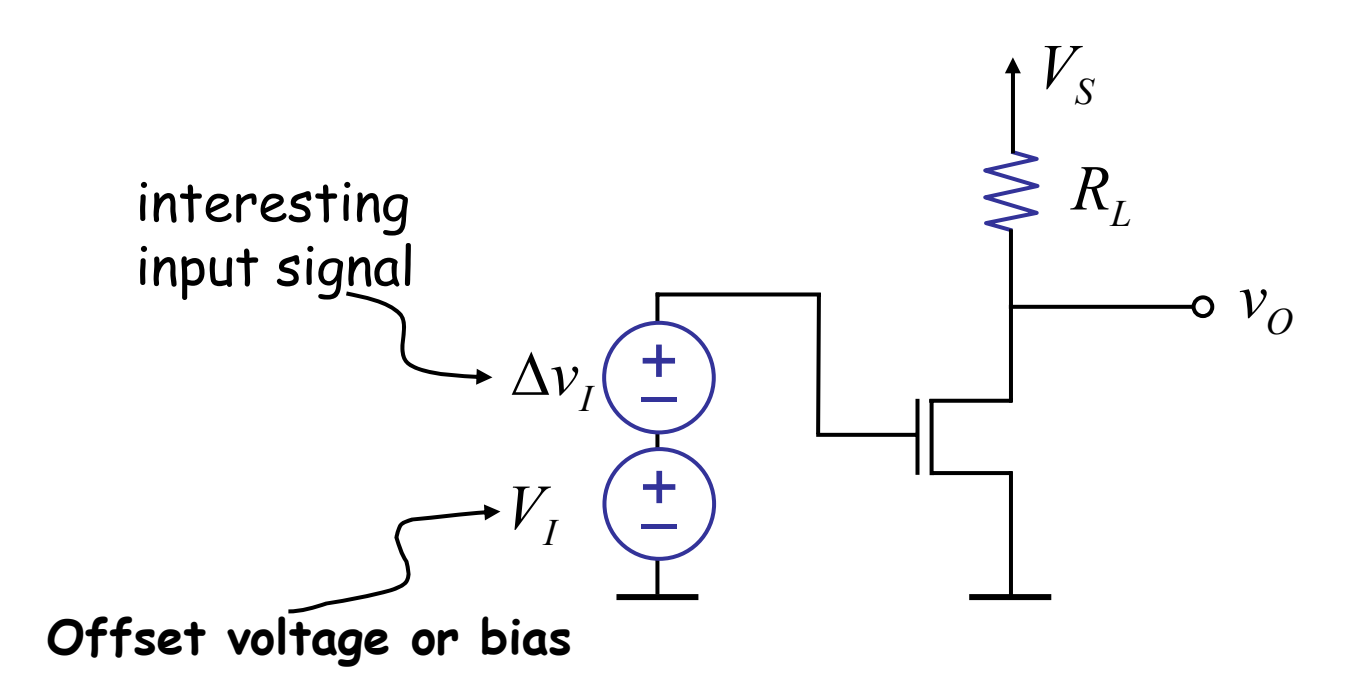

Cite as: Anant Agarwal and Jeffrey Lang, course materials for 6.002 Circuits and Electronics, Spring 2007. MIT OpenCourseWare (http://ocw.mit.edu/), Massachusetts Institute of Technology. Downloaded on [DD Month YYYY].

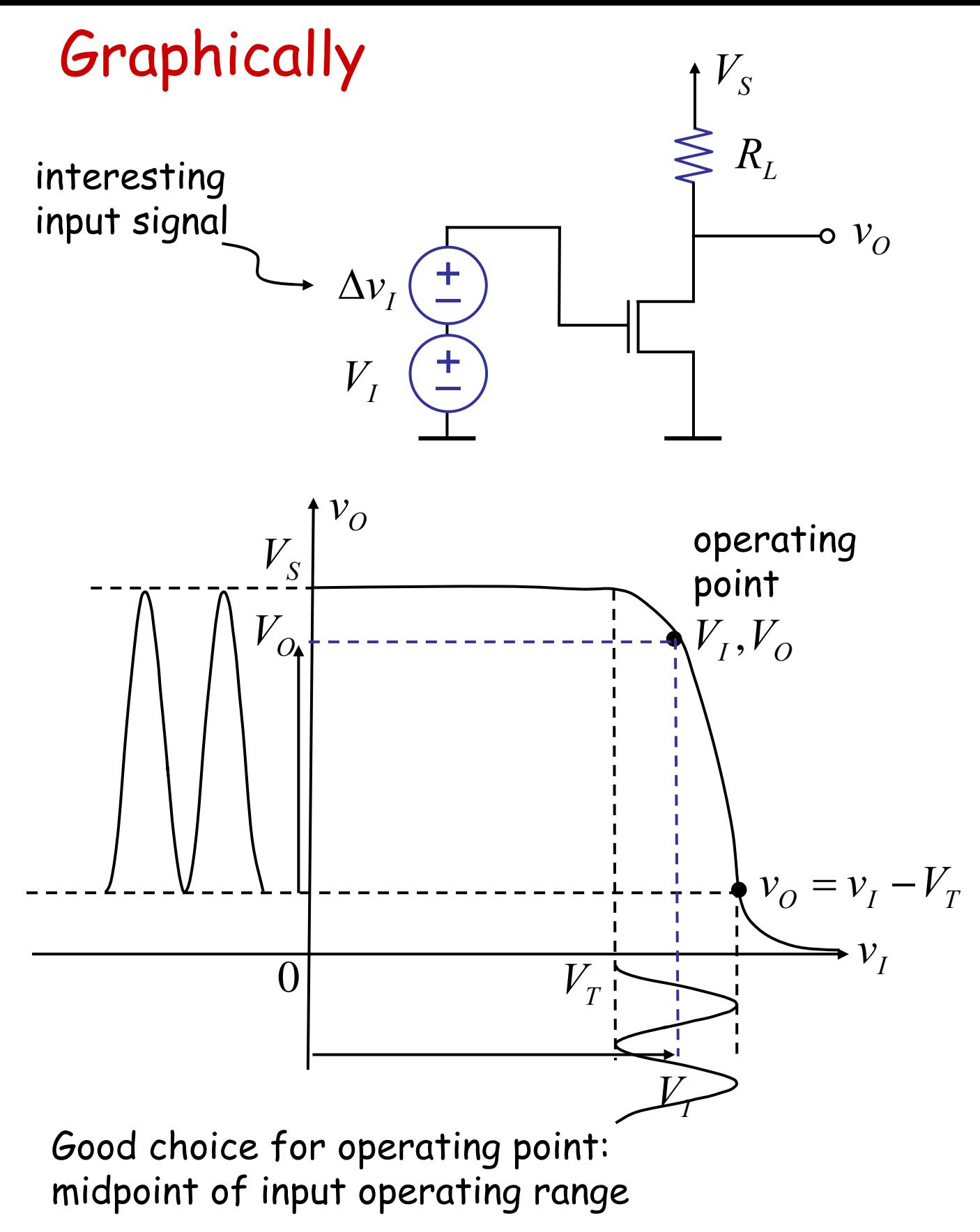

# **Small Signal Model**

aka incremental model aka linearized model

## **Notation —**

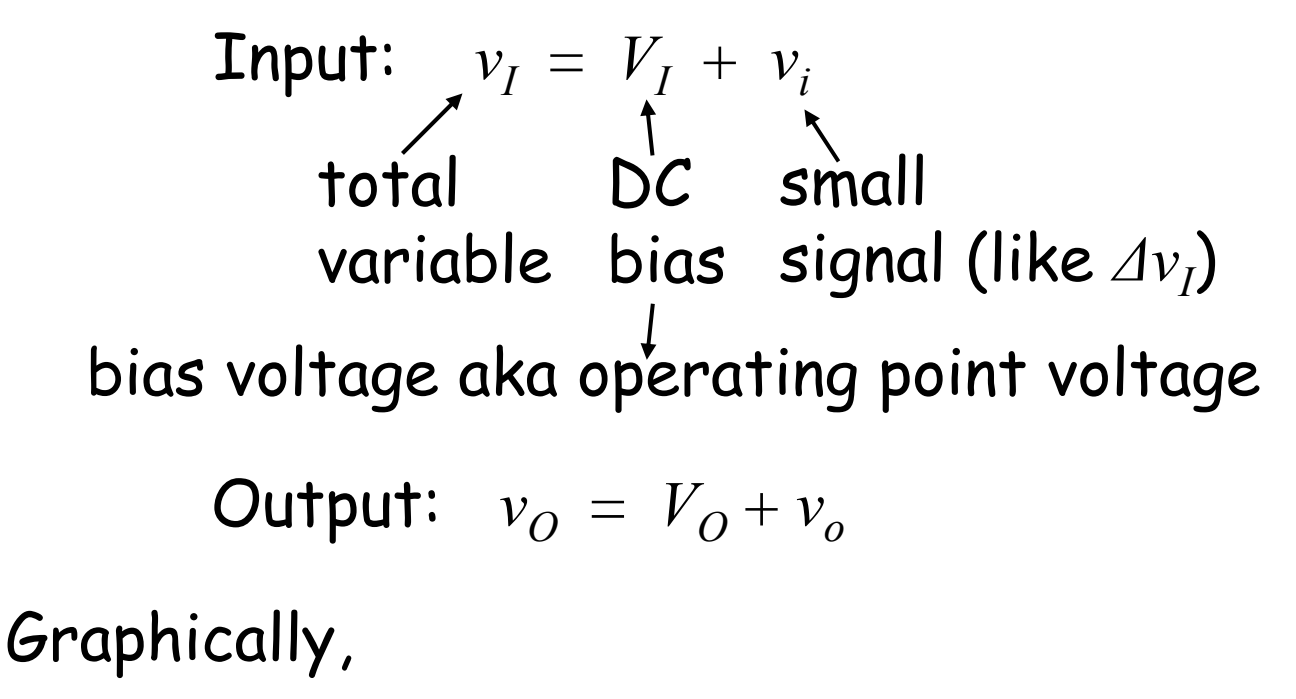

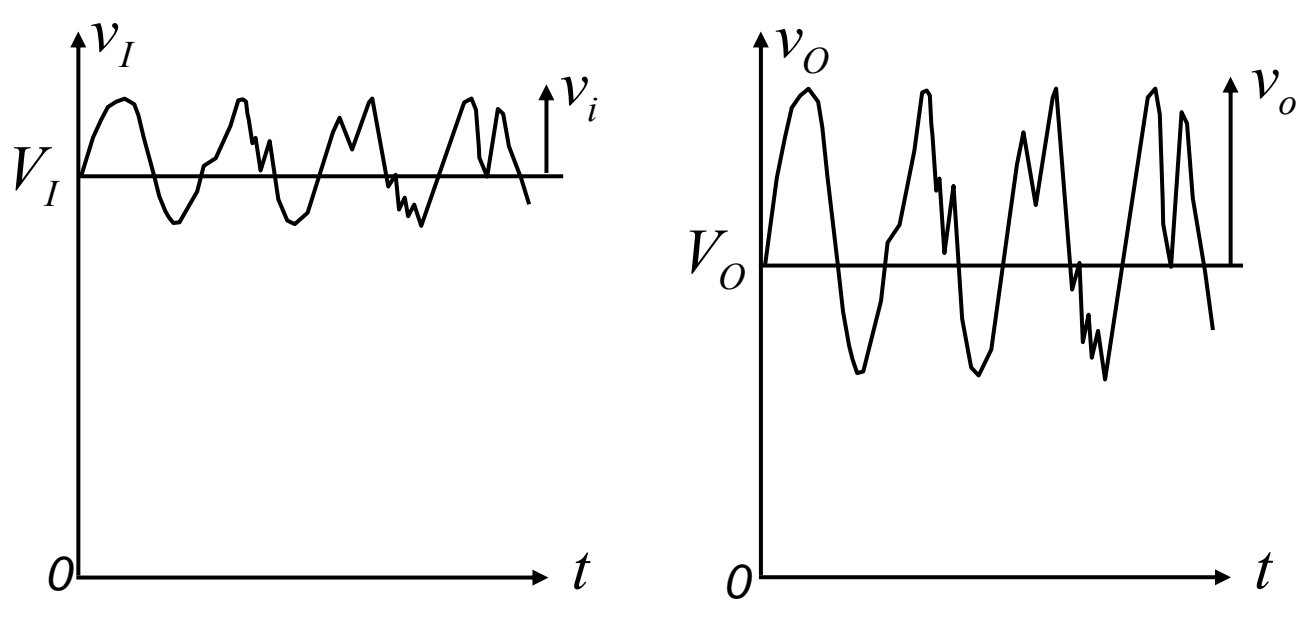

Cite as: Anant Agarwal and Jeffrey Lang, course materials for 6.002 Circuits and Electronics, Spring 2007. MIT OpenCourseWare (http://ocw.mit.edu/), Massachusetts Institute of Technology. Downloaded on [DD Month YYYY].

# **II Mathematically**(… watch my fingers)

$$
v_{0} = V_{S} - \frac{R_{L}K}{2} (v_{I} - V_{T})^{2} |_{V_{0} = V_{S} - \frac{R_{L}K}{2} (V_{I} - V_{T})^{2}}
$$
  
\nsubstituting  $v_{I} = V_{I} + v_{i}$   $v_{i} \ll V_{I}$   
\n
$$
v_{0} = V_{S} - \frac{R_{L}K}{2} ([V_{I} + v_{i}] - v_{T})^{2}
$$
\n
$$
= V_{S} - \frac{R_{L}K}{2} ([V_{I} - V_{T}] + v_{i})^{2}
$$
\n
$$
= V_{S} - \frac{R_{L}K}{2} ([V_{I} - V_{T}]^{2} + 2[V_{I} - v_{T}]v_{i} + \sum_{i}^{2}]
$$
\n
$$
= V_{S} - \frac{R_{L}K}{2} (V_{I} - V_{T})^{2} + 2[V_{I} - v_{T}]v_{i} + \sum_{i}^{2}]
$$
\nFrom \*
$$
v_{0} = -R_{L}K (V_{I} - V_{T})v_{i}
$$

Cite as: Anant Agarwal and Jeffrey Lang, course materials for 6.002 Circuits and Electronics, Spring 2007. MIT OpenCourseWare (http://ocw.mit.edu/), Massachusetts Institute of Technology. Downloaded on [DD Month YYYY].

related to  $V_I$ 

*gm*

## **Mathematically**

$$
v_o = -R_L \underbrace{K (V_I - V_T)}_{g_m} v_i
$$
\n
$$
V_I
$$
\n
$$
V_I
$$

 $v_o = -g_m R_L v_i$ 

For a given DC operating point voltage  $V_{I}$ ,  $V_I - V_T$  is constant. So,

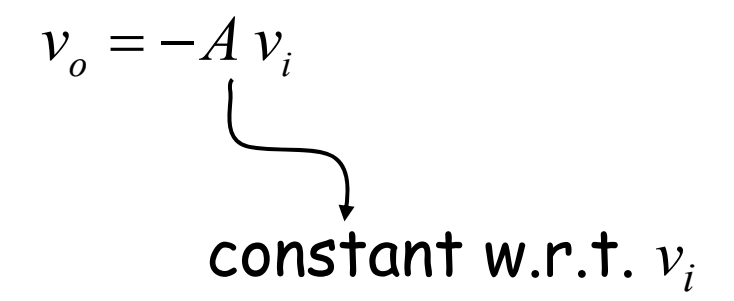

In other words, our circuit behaves like a linear amplifier for small signals

Cite as: Anant Agarwal and Jeffrey Lang, course materials for 6.002 Circuits and Electronics, Spring 2007. MIT OpenCourseWare (http://ocw.mit.edu/), Massachusetts Institute of Technology. Downloaded on [DD Month YYYY].

## **Another way**

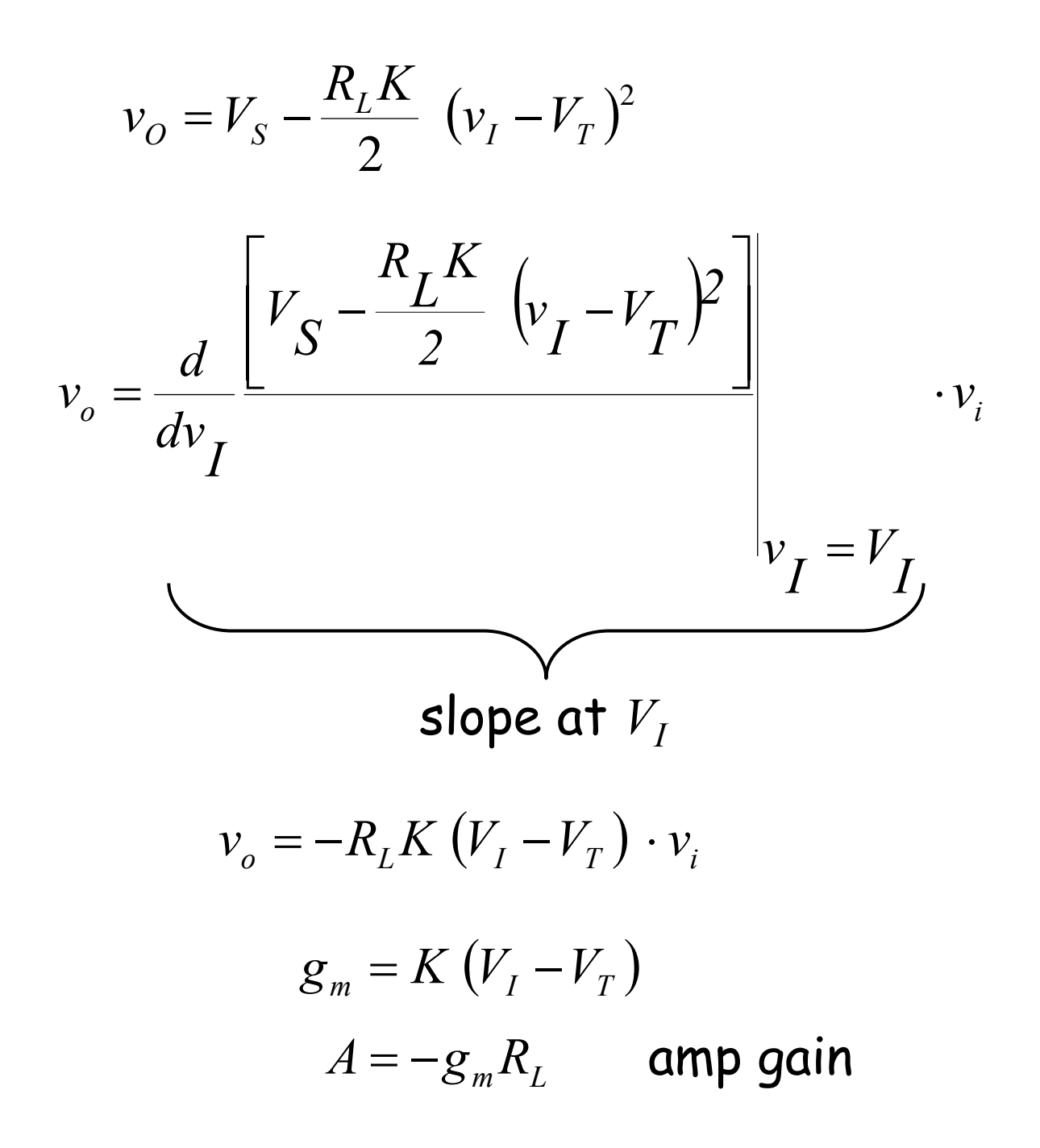

#### Also, see Figure 8.9 in the course notes for a graphical interpretation of this result

Cite as: Anant Agarwal and Jeffrey Lang, course materials for 6.002 Circuits and Electronics, Spring 2007. MIT OpenCourseWare (http://ocw.mit.edu/), Massachusetts Institute of Technology. Downloaded on [DD Month YYYY].

# **More next lecture …**

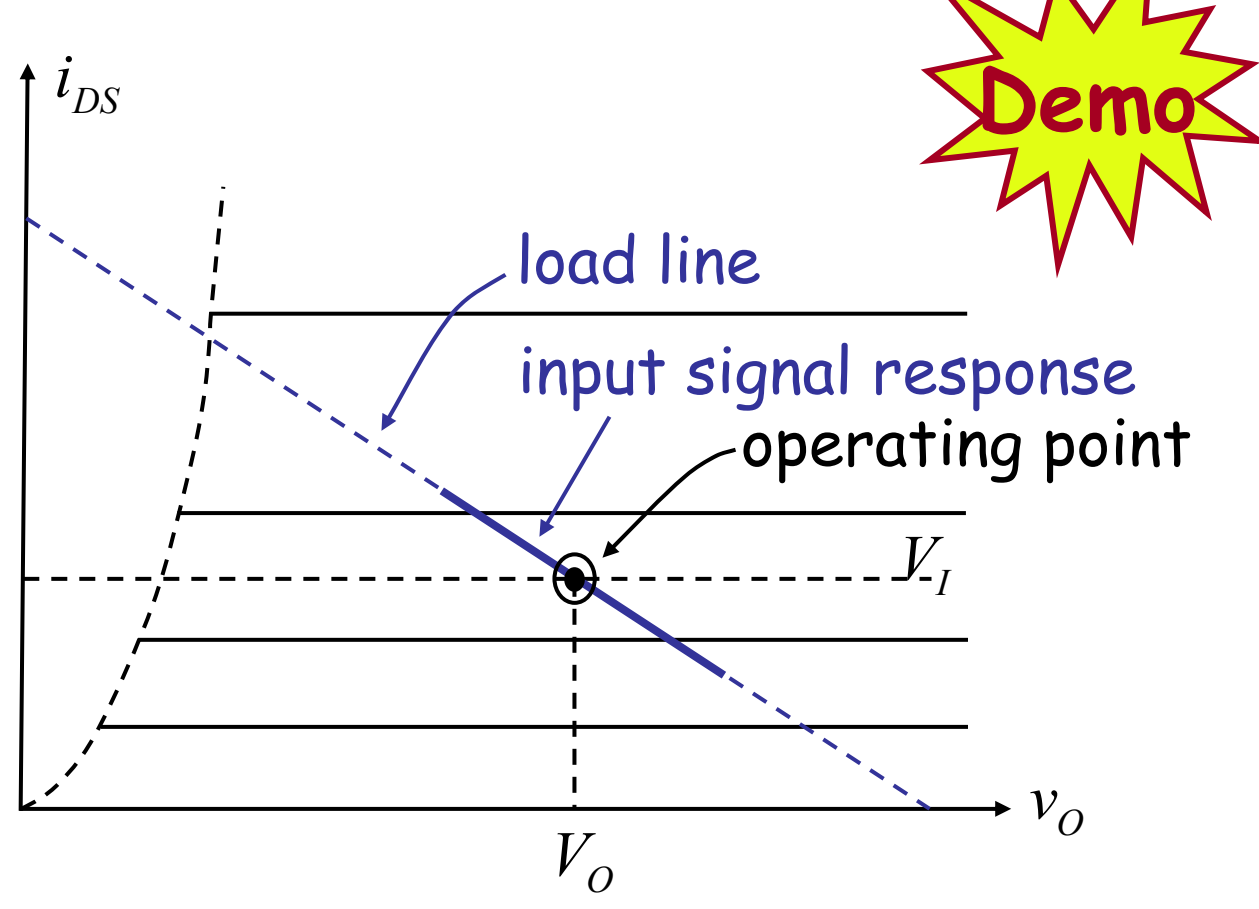

How to choose the bias point:

1. Gain component  $|g_{_m}\propto V_{_I}$ 

6.002 Fall 2000 Lecture 10

- 2.  $v_i$  gets big  $\rightarrow$  distortion. So bias carefully
- 3. Input valid operating range. Bias at midpoint of input operating range for maximum swing.

Cite as: Anant Agarwal and Jeffrey Lang, course materials for 6.002 Circuits and Electronics, Spring 2007. MIT OpenCourseWare (http://ocw.mit.edu/), Massachusetts Institute of Technology. Downloaded on [DD Month YYYY].